# Supplement From C to C++

# History of C++

B.C. Early languages such as FORTRAN, COBOL, ALGOL, PL/I and others.

1970 Brian Kernigham and Dennis Ritchie invent C. The language they used for inspiration was called "B"

1980 Bjarne Stroustrup creates "C with Classes."

1995 The ANSI Committee releases their draft of the C++ Standard. 1998 An official C++ standard is adopted. (This is the day that C++ started to become obsolete.)

### **Quality**

#### Quality is designed in, not tested in.

— Dave Packard

## Maintaining Maintenance

The average number of lines of code in a typical application has skyrocketed from 23,000 in 1980 to 1.2 million in 1990, according to a recent survey of managers attending the 1990 Annual Meeting and Conference of the Software Maintenance Association. At the same time, system age has risen from 4.75 to 9.40 years. Fortunately, the number of people devoted to maintaining them has made a comparable jump from 0.41 to 19.4.

What's worse, 74% of the managers surveyed at the 1990 Annual Meeting and Conference of the Software Maintenance Association reported that they "have systems in their department that have to be maintained by specific individuals because no one else understands them."

— Software Maintenance News, February 1991

Practical C++ Programming Copyright 2003 O'Reilly and Associates Page4

## **Comments**

A program serves two masters.

- Code tells the computer what to do.
- Comments describe what the program does to the poor programmer who has to maintain it.

There are two types of comments in C++.

```
// Comments that begin with double-slash
```

```
// and go to the end of line
```

```
/* Comments that start with slash/star */
```

```
/*and go to star/slash */
```

```
/*
* The second version can be used 
* for multi-line comments
*/
```
## **Hello World**

```
#include <iostream>
int main()
{
    std::cout << "Hello World\n";
    return (0);
}
```
#### What's missing from this program?

# **Hello Again**

```
/********************************************************
```

```
********************************************************/
#include <iostream>
int main(){
    // Tell the world hello
    std:: cout << "Hello World\n";
    return (0);
}
```
# **Beginning Comments**

- Heading
- Author
- Purpose
- Usage
- References
- File Formats
- Restrictions
- Revision History
- Error Handling
- Notes
- Anything else that's useful

### **Oualline's Law Of Documentation**

90% of the time the documentation is lost.

Out of the remaining 10%, 9% of the time the revision of the documentation is different from the revision of the program and therefore completely useless.

The 1\% of the time you actually have documentation and the correct revision of the documentation, it will be written in Japanese.

# **Boxing with VI**

Edit the file *.exrc* and add:

:abbr #b /\*\*\*\*\*\*\*\*\*\*\*\*\*\*\*\*\*\*\*\*\*\*\*\*\*\*\*\*\*\*\*\*\*\*\*\*\*\*\*\* :abbr #e \*\*\*\*\*\*\*\*\*\*\*\*\*\*\*\*\*\*\*\*\*\*\*\*\*\*\*\*\*\*\*\*\*\*\*\*\*\*\*\*/

To create a top box, type #b<return>

To create a box bottom #e<return>

## **Text-Setting**

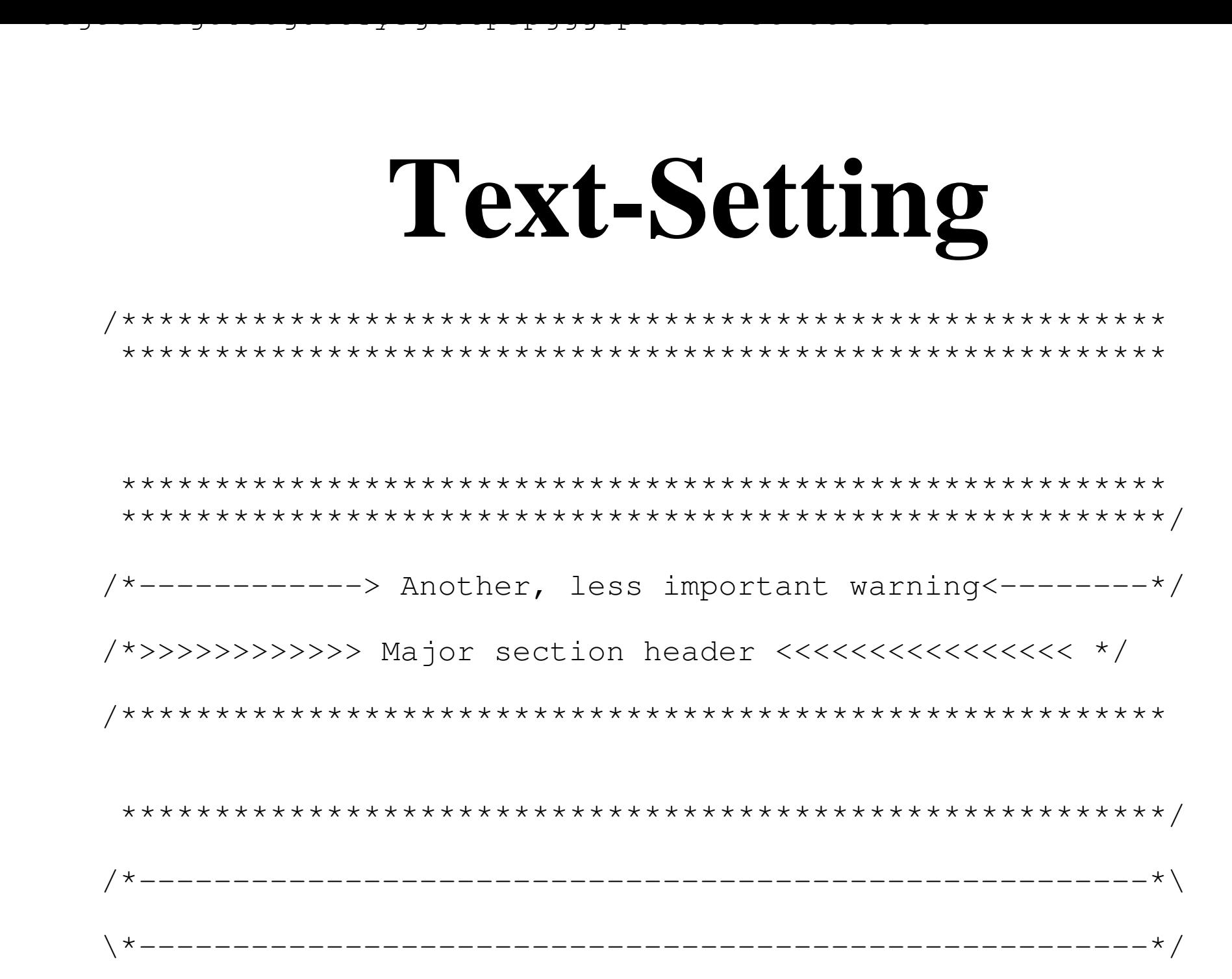

## **More Text Setting**

```
/*
 * This is the beginning of a section
 * ^^^^ ^^ ^^^ ^^^^^^^^^ ^^ ^ ^^^^^^^
 *
 * In the paragraph that follows we explain what
 * the section does and how it works.
 */
/*
 * A medium level comment explaining the next 
 * dozen or so lines of code. Even though we dont ha ve
 * the bold typeface we can **emphasize** words.
 */
```
 $\frac{1}{x}$  A simple comment explaining the next line  $\frac{x}{x}$ 

### **Variables**

Use long names (but not too long).

int account Always comment your variable declarations

// names in the list

Units are important.

Is length, mm, cm, miles, light-years or microns? The answer's important.

The following comes from a real program written by Steve Oualline: /\*\*\*\*\*\*\*\*\*\*\*\*\*\*\*\*\*\*\*\*\*\*\*\*\*\*\*\*\*\*\*\*\*\*\*\*\*\*\*\*\*\*\*\*\*\*\*\*\*\*\*\*\*\*\*\*

\*\*\*\*\*\*\*\*\*\*\*\*\*\*\*\*\*\*\*\*\*\*\*\*\*\*\*\*\*\*\*\*\*\*\*\*\*\*\*\*\*\*\*\*\*\*\*\*\*\*\*\*\*\*\*\*/

## **KISS (Keep it Simple, Stupid)**

Which is more valuable?

1) A clear, well written, easy to read, but broken program

2) A clever complex working program.

 $-2$  and  $\sqrt{x}$  for the integral to  $\sqrt{x}$  is defined by the straight  $\sqrt{x}$ 

### **Precedence Rules**

ANSI Standard Rules

#### $\mathbf{1}$

### **Practical Precedence Rules**

#### Put parentheses around everything else.

# **Question: Which** *if* **does the** *else* **belong to?**

```
if (count < 10) // if #1
    if ((count \frac{1}{2} 4) == 2) // if #2
        std::cout << "Condition:White\n";
  else // (Indentation is wrong)
      std::cout << "Condition:Tan\n";
```
a. It belongs to **if** #1.

b. It belongs to **if** #2.

c. You don't have to worry about this situation if you never write code like this.

### **Side Effects**

A single statement should perform a single function.

Don't put assignment statements inside other statements Don't use  $++$  or  $--$  inside other statements

What does the following code fragment print?

$$
i = 2;
$$
  
\n
$$
j = square(+i);
$$
  
\n
$$
std::count << "i is " << i << '\n";
$$

### Answer

#### Answer

The answer depends on how square is defined.

```
int square(int arg)
  \{return (arg * arg);
  }
We get a 3.
```

```
#define square(x) ((x) * (x))
We get a 4 (and j contains the wrong answer).
```
### **Switch Statements**

- End every case with either "break" or "/\* fall through \*/"
- Every switch needs a default, even if it is "/\* Do nothing \*/"

## **Switch Example**

switch (command) {

```
do_reset();
    // Fall Through
case 'x':
    do_exit();
    break;
default:
    // Do Nothing
    break;
```
case 'r': // Reset communication in the communication of the communication of the communication of the communication of the communication of the communication of the communication of the communication of the communication

}

## **Rules of Thumb**

• Functions should be about 2 or 3 pages long

About the time you start running into the right margin consider breaking your function into several smaller, simpler functions.

C++ statements are like a sentence. They should be single subject and not go on forever.

#### Most important

• Program in the clearest and simplest manner possible.

## **Electronic Archeology**

The art of going through someone else's code to discover amazing things (like how and why the code works).

Contrary to popular belief, most C++ programs are not written by commented in Swahili. They just look that way.

# **Ode to a maintenance programmer**

Once more I travel that lone dark road into someone else's impossible code Through "if" and "switch" and "do" and "while" that twist and turn for mile and mile Clever code full of traps and tricks and you must discover how it ticks And then I emerge to ask a new, "What the heck does this program do?"

## **Archeological Tools**

- Editor (browser)
- Cross referencer
- grep
- indention tools
- pretty printers
- call graphs
- debuggers

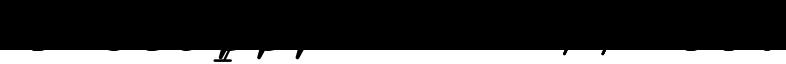

## **Techniques**

• Mark up the program (several colored pens are useful)

Go through and comment the code

Change the short variables to long ones

Add comments

machine

correction?

## **What's New In C++**

- New bool type
- A new string class
- New I/O System
- New variable types (const, reference, etc.)
- Overloaded procedures
- inline procedures
- Overloaded operators
- Classes
- Exceptions
- Templates

# Boolean (bool) type

Boolean varaible can have one of two values:

true false

Example:

bool flag;  $flag = true;$ 

Note: The bool type is relatively new to C++ and some legacy macros exist to implement a bool type. These macros use BOOL or Bool as a data type and TRUE and FALSE as the values. (These legacy types should be avoided.)

# **C++ Strings**

Bring in the string package using the statement: #include <sting> Declaring a string std:string myname; // Thename of theuser Assigning the string a value:  $my_name = "Oalline";$ 

Using the "+" operator to concatenate strings:

```
first name = "Steve"; last name = "Oualine";
full name = first name + " " + last name;
```
# **More on Strings**

Extract a substring:

```
result = str.substr(first, last);// 01234567890123
str = "This is a test";
sub = str.substr(5, 6);
```

```
// sub = \sqrt{2} 3"
```
Finding the length of a string

```
string.length()
```
Wide strings contain wide characters. Example:

```
std::wstring funny_name;
// If you see nothing between the "" below then you
// don't have Chinese fonts installed
```
## **Accessing characters in a string**

You can treat strings like arrays, but this is not safe: // Gets the sixth character  $ch = str[5]$ ; // Will not check to see if // the string has 6 characters Better (and much safer) // Gets the sixth character // Aborts program if // there is no such character  $ch = str.at(5)$ ;

# **Reading Data**

The standard class  $std: \text{count}$  is used with  $\lt\lt$  for writing data.

The standard class  $std::cin$  is used with  $\ge$  for reading data.

std::cin >> price >> number on hand;

Numbers are separated by whitespace (spaces, tabs, or newlines).

For example, if our input is:

32 6

Then price gets 32 and number\_on\_hand gets 6.

# **Doubling a number**

int main() {

Sample run Enter a value: **12** Twice 12 is 24

}

Practical C++ Programming Copyright 2003 O'Reilly and Associates Page33

# **Question: Why is width undefined?**

main()  $\{$ 

}

# **Reading Strings**

The combination of  $std: cin$  and  $\gg$  works fine for integers, floating point numbers and characters. It does not work well for strings.

To read a string use the getline function. std::getline(std::cin, string);

```
For example:
std::string name; // The name of a person
std::getline(std::cin, name);
```
# **New I/O System**

C++ uses a new I/O system called streamed based I/O. We' ll study the details of this I/O system later, but for now we' ll learn the basics.

C++ uses std::cin, std::cout, and std::cerr for input, output and error output. The operators << and >> are used for input and output.

The stream  $std:$  clog is used for log information.

# **Using std::cout**

```
Simple output
std::cout << "This is a test\n";
Outputting Numbers
float f = 1.2;
int i = 34;std::cout << "This is an integer " << i <<
      " and this is a float " << f << '\n';
 Notice that C++ automatically knows what variable types are being
  used and formats the data accordingly. (Unlike the C printf
  statement.)
(For example, what happens if we do the following in C:
printf("%d", 3.5);
)
```
# **Using std::cin**

#### Examples:

- int i;
- float f;
- char str[100];
- std::cin >> i;
- std::cin >> i >> f;

// Note: Space or newline ends the string std::cin >> str;

## **New Variable Types**

Constant declarations

Since MAX\_USERS is a constant:

is illegal.

 $\mathbb{R}^n$   $\mathbb{R}^n$   $\mathbb{R}^n$   $\mathbb{R}^n$   $\mathbb{R}^n$   $\mathbb{R}^n$   $\mathbb{R}^n$   $\mathbb{R}^n$ 

Constant declarations replace the old C style **#define** declarations. The previous declaration could have been written in classic C as:

#define MAX\_USERS 100

 $\frac{1}{x}$  The most users at one time  $\frac{x}{x}$ 

constitution in Max users at  $\mathcal{L}^{\mathcal{L}}$  ,  $\mathcal{L}^{\mathcal{L}}$  ,  $\mathcal{L}^{\mathcal{L}}$  ,  $\mathcal{L}^{\mathcal{L}}$  ,  $\mathcal{L}^{\mathcal{L}}$  ,  $\mathcal{L}^{\mathcal{L}}$  ,  $\mathcal{L}^{\mathcal{L}}$  ,  $\mathcal{L}^{\mathcal{L}}$  ,  $\mathcal{L}^{\mathcal{L}}$  ,  $\mathcal{L}^{\mathcal{L}}$  ,  $\mathcal{L}^{\mathcal{L$ 

Constant declaration must be initialized.

## *const* Pointers

```
There are several flavors of constant pointers. It's important to know what the const apples to.
   const char* first_ptr = "Forty-Two";
   first_ptr = "Fifty six"; // Legal or Illegal
   *first_ptr = 'X'; // Legal or Illegal
   char* const second ptr = "Forty-Two";
   second ptr = "Fifty six"; \frac{1}{2} // Legal or Illegal
   *second_ptr = 'X'; \overline{a} // Legal or Illegal
   const char* const third_ptr = "Forty-Two";
   third ptr = "Fifty six"; \frac{1}{2} // Legal or Illegal
   *third ptr = 'X'; \frac{1}{2} // Legal or Illegal
```
## **Reference Parameters**

Reference parameters allow the programmer to define a new name for an existing variable. For example:

int an\_integer; // A random integer

// A reference to an\_integer

int &ref\_integer = an\_integer;

Any changes made to ref\_integer will change an\_integer. These two variables are the same thing.

For example:

```
an_integer = 5; // Is the same as
ref\_integer = 5;
```
### **References**

#### Another reference example: int total[100]; int  $&first\_total = total[0];$

# **Constants and Functions**

Constants can be used in declaring function parameters: int add\_two(const int first, const int second) { return (first + second); } The value of these parameters can not be changed inside this function.

## **Reference Parameters**

```
Reference may be used in parameter declarations
void inc_counter(int &counter){
      ++counter;
}
For example:
main()
{
   int a_count = 0; \frac{1}{\sqrt{2}} Random counter
    inc_counter(a_count);
   std::cout << a_count << '\n';
    return (0);
}
```
#### **What s going on**

# **More Reference Parameters**

When C++ sees the statement:

inc counter(a count); internally it generates the code:

int &counter = a\_counter;

**:**

Now any changes made to counter result in changes to a\_counter. Since counter is a reference to a\_counter these variables are the same thing.

# **Reference and Return Values**

```
Let's define a procedure to find the biggest element in an array:
int &biggest(int array[],
              const unsigned int array_size) {
    int big_index; // Index of the biggest element
    int index; // Index of the current element
    big index = 0;for (index = 1; index < array\_size; index++) {
        if (array[big_index] < array[index])
            big\_index = index;
    }
    return (array[big_index]);
}
```
## **Reference Returns (II)**

The function biggest returns a reference to the biggest element of an array. We can use this to print the biggest element of an array:

int array[] =  $\{1, 99, 2, 3\}$ ; std::cout << "Biggest element is " << biggest(array, 4) << "\n";

In this case biggest(array, 4) is a reference to  $array[1]$ . We can put it anywhere we can put array[1] *including the left side of an assignment*.

For example, to zero the biggest element we can write: biggest(array,  $4$ ) = 0;

# **Constant Reference Returns**

```
Suppose we want to return the biggest element, but
prohibit the caller from changing it. Then we use a
constant reference return:
const int &biggest(int array[],
      const unsigned int array_size)
{
     // Usual junk
}
```
## **Dangling References**

The following program illustrates a "dangling reference."

```
const int &min(const int &i1,
 const int &i2){
    if (i1 < i2)
        return (i1);
    return (i2);
}
int main(){
   int &i = min(1+2, 3+4);return (0);
}
```
#### // It doesn't exist, but it is a referred to it. But it is a referred to it. It is a referred to it.

## **What's happening**

create integer tmp1, assign it the value 1+2 create integer tmp2, assign it the value 3+4 bind parameter i1 so it refers to tmp1 bind parameter i2 so it refers to tmp2 call the function "min" bind main's variable i so it refers to the return value (i1 - a reference to tmp1) // At this point i is a reference to tmp1 destroy tmp1 destroy tmp2

// At this point i still refers to tmp1

## **Overloaded Procedures**

In C no two procedures could have the same name. C++ allows you to define "overload" procedures as long as their parameter list is different.

For example: int max(int i1, int i2) { return (i1 < i2) ? i2 : i1; } float max(float f1, float f2) { return (f1 < f2) ? f2 : f1; } In C you frequently see things like: int max\_int(int i1, int i2); float max\_float(float f1, float f2); In C++ these can be replaced by one function max.

## *inline* Procedures

The max function we've just defined is very short. The overhead to setup the parameters, make the call, and return from the call takes more code than the function itself.

The inline keyword tells  $C++$  that the functions are to be expanded inline.

```
inline int max(int i1, int i2)
    \{ return (i1 < i2) ? i2 : i1; \}
```
So

```
result = max(large, big);does not generate any function call overhead.
```
### **Default Parameters**

```
Default parameter specification:
void draw_it(const rectangle &data,
              const float scale = 1.0)
The function draw_it can be called as:
    // Draw a double sized rectangle
    draw_it(a_rectangle, 2.0);
or
  draw_it(a_rectangle);// Draw a normal sized rect.
The second case is the same as:
  // Draw a double sized rectangle
```

```
draw_it(a_rectangle, 2.0);
```
## **Unused Parameter**

Suppose we have a function that takes a single parameter and never uses it:

```
void do_it(int it)
```

```
 // Do nothing
```
} C++ will issue a warning about the unused parameter. To avoid this warning, do not put in the name of the parameter:

```
void do_it(int)
```
Note: To program more clearly the parameter is often "put in" as a comment:

```
void do_it(int /* it */)
```
{

## **Call by Value Parameters**

Declaration: function(int var) Can change inside function:Yes Changes made inside function reflected in caller: No

Notes: Not efficient for passing structures or classes.

## **Reference Parameters**

Declaration: function(int &var) Can change inside function:Yes Changes made inside function reflected in caller: Yes

Notes: Efficient way of passing structures

# **Constant Reference Parameters**

Declaration: function(const int &var) Can change inside function: No Changes made inside function reflected in caller: N.A.

Notes:Efficient way of passing structures

## **Array Parameters**

Declaration:function(int var[]) Can change inside function: Yes Changes made inside function reflected in caller: Yes

Note: Array parameters are always passed by reference

## **Address Parameters**

Declaration: function(int \*var) Can change inside function: Yes Changes made inside function reflected in caller: See notes.

Note: Changes to the pointer itself are not reflected in the caller. Changes to the data pointed to can be made.

```
var = new_value; // Illegal
*var = 1; // Legal
```
# **Parameter Type Summary**

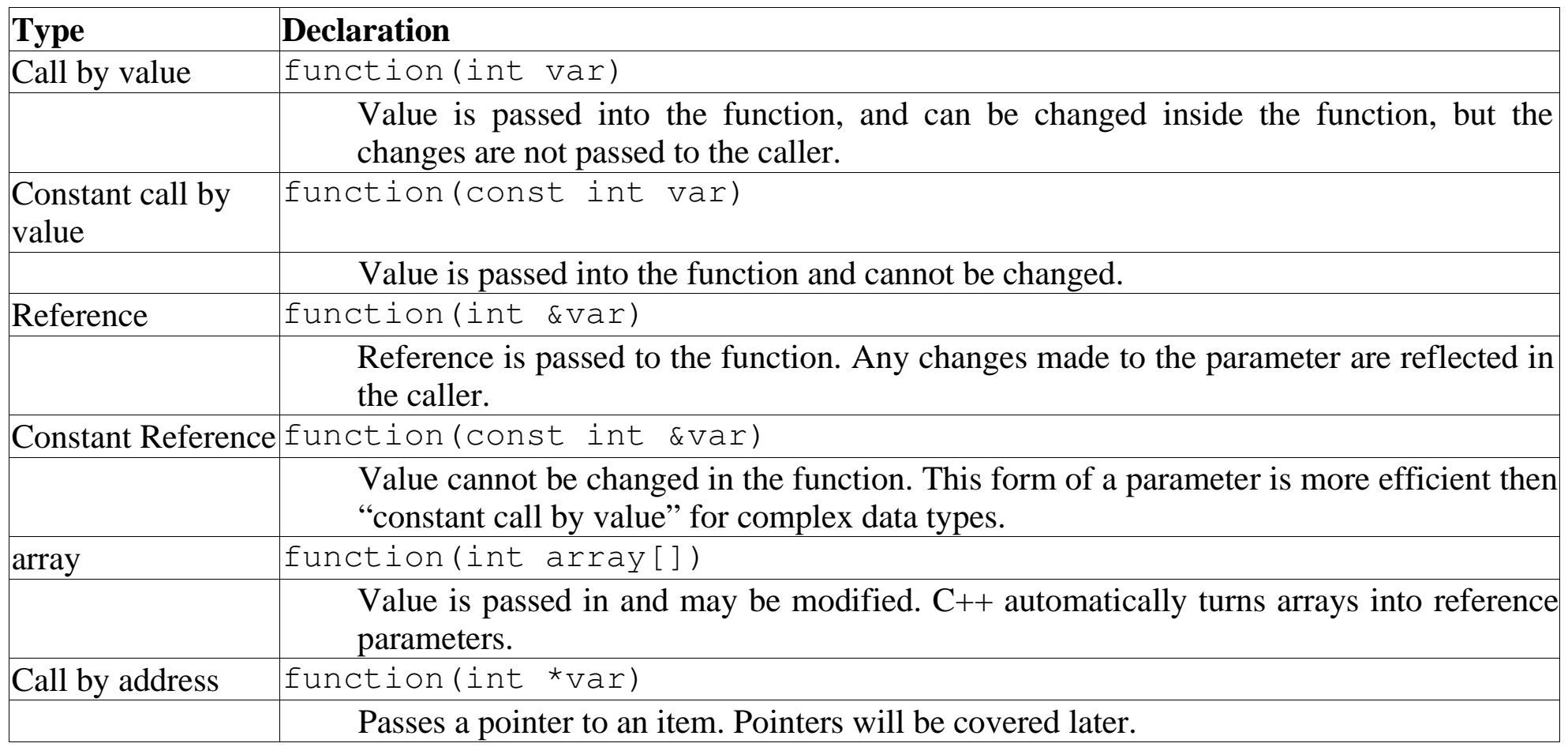

# *new* and *delete* operators

The **new** operator creates a new variable from space in an area of memory called the heap.

```
item *item_ptr;
```

```
item_ptr = new item;
```
It can allocate an array of items:

```
item_array\_ptr = new item[10];
```
The **delete** operator returns an area of memory to the heap. (It should not be used after the **delete**.)

delete pointer;

// Where pointer is a pointer to a simple object  $pointer = NULL;$ 

The **delete** operator also works for arrays as well:

```
delete []array_pointer;
// Where pointer is a pointer to a array
array\_pointer = NULL;
```